How to Share Your List of Apps for you iPhone and iPad By Hewie Poplock, APCUG Director; VP, Central Florida Computer Society Hewie's Views & Reviews http://www.hewie.net

I want to share a list of the Apps I have downloaded and installed on my iPhone and iPad. I can find such a list in iTunes under Library/Apps. However, there is no way to save or print that list. I can also see my apps on the iPad by going to the Apps Store app and looking at "Purchased," but again, there is no way to have a list to share.

I did some searching and did not find any help. Someone should write an app for that. I still use iTunes to sync, so iTunes does maintain a folder with all of the apps that I use. It is stored in C:\Users\[your Windows User Name]\Music\iTunes\Mobile Applications. I had to go to a dark, well hidden area in my brain to recall some old DOS commands to quickly create a list.

Here is how I did it. Click the Windows Start Button and type in "cmd" and hit Enter. This opens a DOS window. At the command prompt, type the following line, but substitute your Window's user name where indicated.

cd C:\Users\[your Windows User Name]\Music\iTunes\Mobile Applications

Note the space immediately after "cd".

This will change the folder. If you type "dir," you should get a directory listing, which includes all of your apps. Once you know that you have the information, at the command line, type "dir>app.txt" and a file will be created with your list. You can now copy that file, "app.txt" anywhere to print, share, or edit.

I went one step farther. I made a copy of the file and then edited out everything but the list. I then opened Excel and told it to open the edited text file. It placed all of the info in columns. I deleted all of the columns except the file names and saved it. I now have a file with a list of just the app names that I have downloaded for my iPhone and iPad. It sounds more complicated that it actually is. I am not sure how this would work if you are using the cloud for your syncing.

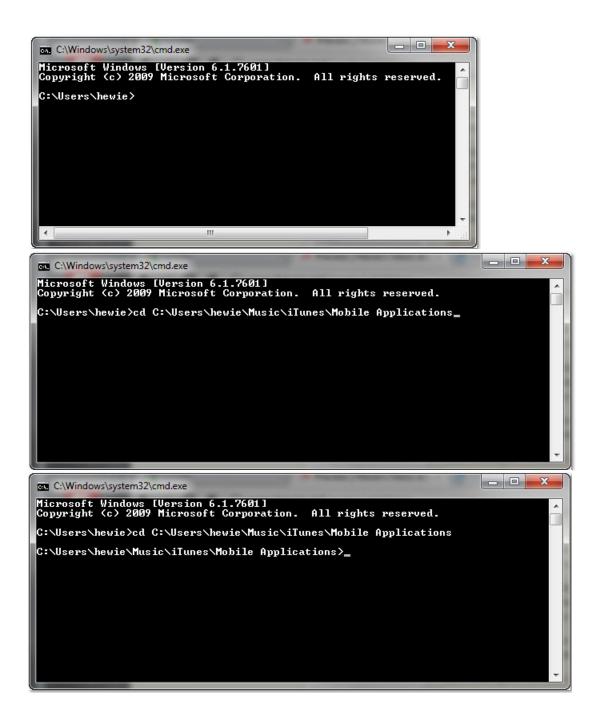

| C:\Windows  | \system32\cmd.exe |                 |                          |  |
|-------------|-------------------|-----------------|--------------------------|--|
| 2/07/2011   | 01:30 PM          | 10.582.140      | Walgreens 3.0.2.ipa      |  |
| 2/21/2011   | 04:44 PM          |                 | Walmart 1.0.2.ipa        |  |
| 2/07/2011   | 01:43 PM          | 20,282,123      | Waze 3.0.1.ipa           |  |
| 2/07/2011   | 01:30 PM          | 11,526,600      | WeatherRadio 1.4.ipa     |  |
| 2/04/2009   | 01:50 AM          | 853.184         | WebMag.ipa               |  |
| 1/08/2012   | 07:46 PM          | 7,748,243       | Website Mag 2.2.ipa      |  |
| 1/11/2011   | 12:22 PM          | 1,791,681       | Weekly Ads 1.3.2.ipa     |  |
| 1/08/2012   | 07:46 PM          | 6,588,927       | WFTU-9 1.7.1982.ipa      |  |
| 8/04/2011   | 03:40 AM          | 4,512,352       | Wi-Fi Finder 2.9.2 1.ipa |  |
| 0/14/2011   | 11:32 AM          | 8,832,966       | WiFi HD Free 1.1.ipa     |  |
| 0/26/2011   | 10:36 AM          | 3,360,019       | Winn-Dixie 1.1.ipa       |  |
| 8/04/2011   | 11:43 AM          | 207,672         | WunderMap 1.1.ipa        |  |
| 2/21/2011   | 04:41 PM          |                 | Yahoo! 2.1.2.ipa         |  |
| 2/04/2009   | 01:50 AM          | 2,748,832       | Ziibii.ipa               |  |
| 2/21/2011   | 04:39 PM          | 17,921,364      | Zinio 2.2.1.ipa          |  |
|             | 179 File(s)       | 2,150,064,603   | 3 bytes –                |  |
|             | 2 Dir(s)          | 405,177,647,10  | 04 bytes free            |  |
| :\llsers\he | wie\Music\iTur    | nes\Mobile App] | lications>               |  |